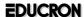

# **EDUCRON**

School / College ERP

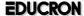

Educron's School ERP is the highly flexible and robust school management web application. It is implemented by combining the requirements and features for teachers, students, parents and other school staffs in a single automation software.

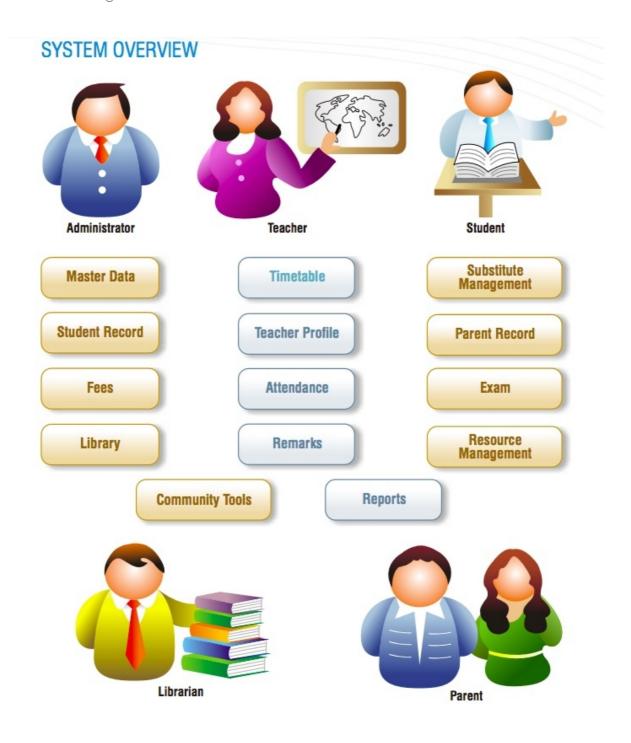

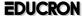

## WHY SCHOOL ERP

- Increase the speed of operation
- Interlink all the Departments
- Follow international practices adopted world over
- Concentrate on teaching and leave data management tasks to Educron's School ERP
- Take quick decision as data available on a single click
- Increase efficiency and productivity
- Track frauds and malpractices
- Check performance of Students
- Check performance of Teachers
- Avoid duplication of work
- Move towards paperless Office
- Track receipts and payments

#### **FEATURES LIST**

## **EDUCRON SCHOOL ERP - FRONEND**

## Homepage slider settings

• Ability to add three slider images with title and description for the school website's main slider

#### **Events management**

- Ability to create events that will show on website
- Ability to hide/show on school website

#### Noticeboard

• The noticeboard of the school website is fetched from the backend erp noticeboard module

EDUCRON SCHOOL ERP

## **School Gallery**

- Ability to create Gallery for specific event
- Ability to add any number of images inside a gallery
- Ability to choose if the gallery will be shown on website or not

## Teacher profiles

- Teachers are fetched from teacher module
- Ability to select which teacher will be shown on website
- Teacher profiles with their contact info

#### Admission form

• A simple admission form for offline/manual admission

## **Contact Page**

• Page for viewers from where they can contact the school administration

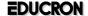

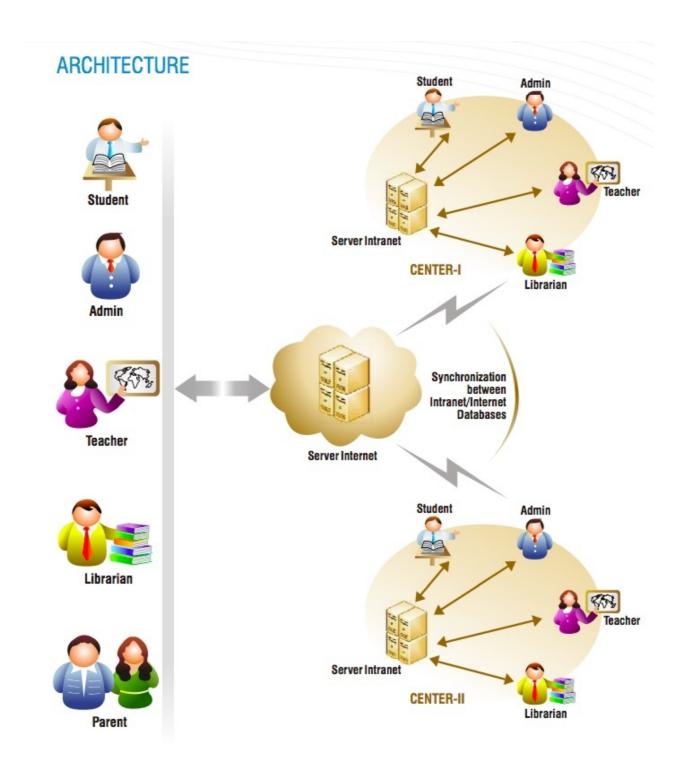

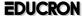

#### **FEATURES LIST**

## **EDUCRON'S SCHOOL ERP MANAGEMENT**

## Student admission system

- Fully functional and automated admission form for student enrolment
- Enroll students to a specific class for a certain session

## Bulk import of students

• Import as many students as you want using csv file

## Class management with multiple sections

- Add sections to a class
- Ability to assign teacher for a section
- Multiple sections under a certain class

#### Class-wise subject management

- Add subjects for each class separately
- Assign a teacher for a subject

#### Class routine or class schedule

- Manage class timetables section-wise
- Change timetable when required

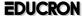

#### Student promotion

- Promote a student from one class to another
- Ability to choose which students get promoted and who are not
- Promote students to a new academic session
- Ability to have a look at student's results while promoting

#### Students' daily attendance

- Take attendance of students daily
- Keep track if students are absent

## Students' attendance report

- Get a well defined attendance report for all students of a certain class for a certain month
- Ability to print the attendance report

#### Exam management

- Specify exam dates
- Add or remove any exam anytime you need

#### Exam evaluations or marks management

- Evaluate or put exam marks for each student subject wise
- Compare students' marks
- Print student marksheet

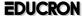

#### Students' tabulation sheet

- Get a report of marks of all students for a certain class for a specific exam
- Printing option of that tabulation sheet of students' marks

## Question papers for students

• Ability to upload question papers for students

## Study materials for student

- Ability to upload study materials
- Study materials can be class specific
- Students can download the materials anytime they need

## Library

- Organize books class-wise
- Students can issue the books they need
- Librarian can keep track of the books issued

#### Transportation management

- Add transport for your school
- Ability to attach students to a transport service

#### **Dorms**

- Ability to manage school dorms
- Assign students to specific dorm

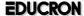

## Students' fees management

- Create single invoice for student fees
- Mass invoice generation for convenience
- Ability to take multiple payments under single invoice
- Payments can be taken both online or manually

#### Online payments

- Take student fees via PayPal
- Take fees via Payumoney

## **SMS** gateways

- SMS Gateway APIs are integrated
- Ability to disable SMS services

#### Private messaging

- Contact any user with private messages
- Receiver gets notified with email notification

## Academic year or session handling

- Keep your school records year-wise
- Ability to select academic sessions
- Ability to see previous session data

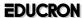

## Management of teachers

- Add/edit/delete teachers anytime you need
- Assign teacher to specific class or section
- Assign teacher to specific subject

## Accounting

- Create payment invoices
- Create mass invoices for a particular class
- Students' payment history

## Expense management

- Add school expenses
- Keep track of expenses
- Set separate category for school expenses

#### **Parents**

- Add/edit/delete parents
- Assign parents to student
- A parent can be associated with multiple children

#### Librarians

- Separate user account for library management
- Responsible for issuing of books

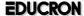

#### **Accountants**

- Separate user account for managing school fees
- Can also manage school expenses
- Can keep track of unpaid student fee invoices

#### Universal noticeboard

- Add announcements or important notices for all users
- Notices are shown on each user's dashboard on calendar

## Multi-language and rtl support

- Supports over 20 languages
- Ability to add language
- Ability to modify any phrase according to your need

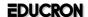

#### STAYING COMPETITIVE One point solution for total school Management Workflow automation Reflect your **Online** school's unique information character available on finger tips Helps build image of a modern techno savvy Searchable Archive of institution historical data Run it on your intranet or Low cost of internet ownership and Maintenance **Enable Internet Automated** front-end for Processes leading school portal to improved resource allocation and sharing **Process** depending on **High Scalability** automation, not and Reliability to on people support your growth and needs

For more information, you can contact us at the following details:

#### **EDUCRON PRIVATE LIMITED**

info@educron.com

+91-832 963 1267

www.educron.com